#### תוכנה 1 בשפת Java שיעור מספר :8 "ירושה נכונה" )הורשה II)

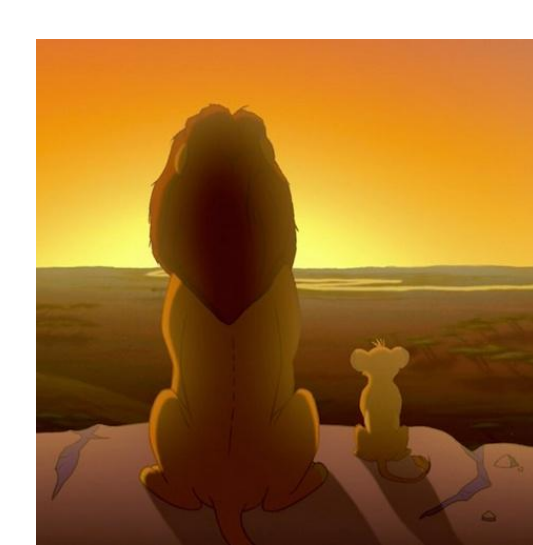

**בית הספר למדעי המחשב אוניברסיטת תל אביב**

#### היום בשיעור

- חזרה על איטרטורים
	- מחלקות מופשטות
		- טיפוסי זמן ריצה

#### איטרטורים - תזכורת

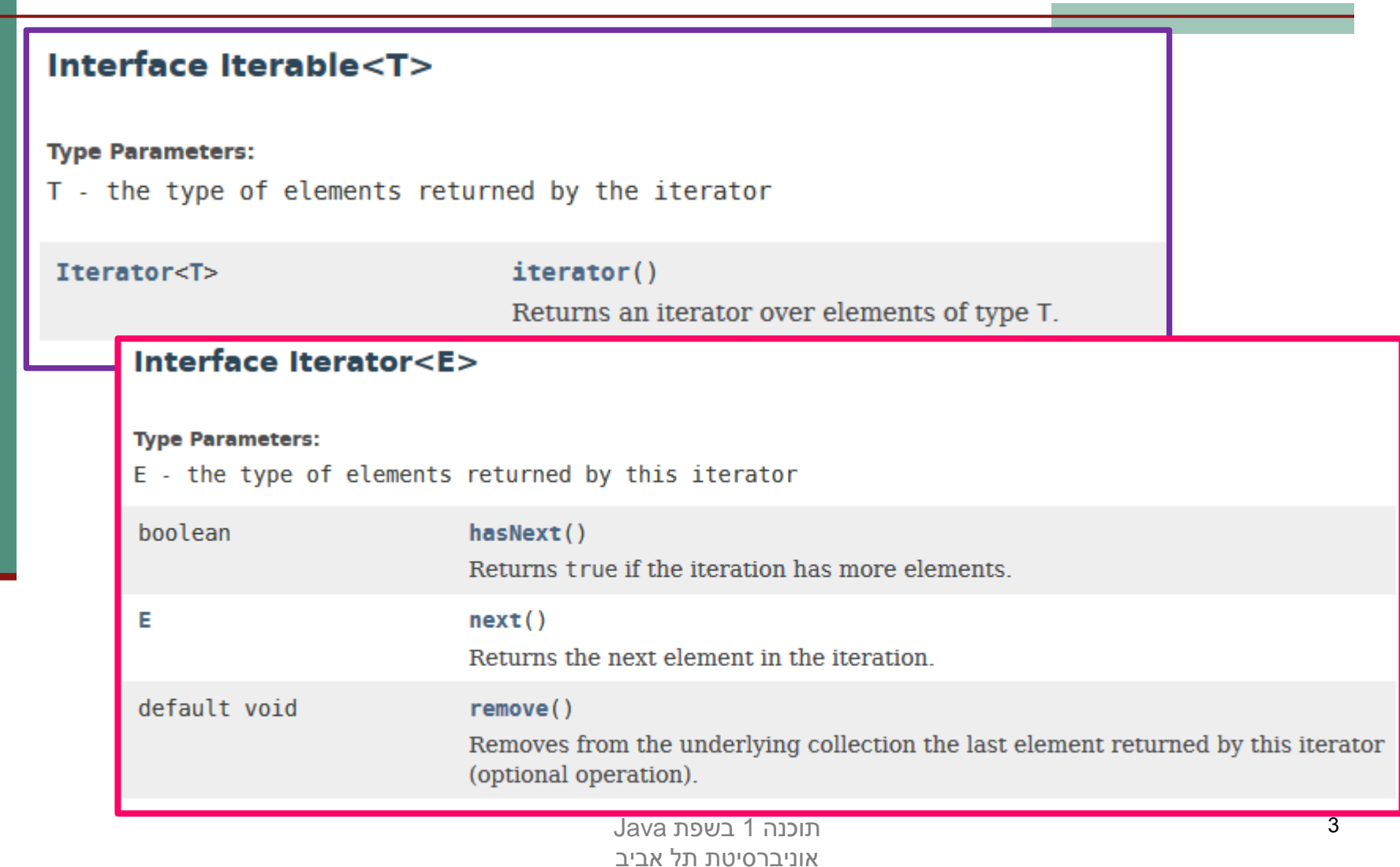

## מדוע יש צורך בשני מנשקים?

#### Iterable המנשק

- מתאר את האובייקט עליו נרצה לעבור בלולאה )בד"כ אוסף כלשהו(.
	- משמעותו: ניתן לבצע על אובייקט זה מעבר באמצעות לולאת for each
	- המנשק Iterable מכיר את המנשק Iterator ומחויב להשתמש בו.
		- Iterator המנשק
		- מתאר אובייקט **שונה** מהאוסף עליו נרצה לעבור בלולאה.
		- לכל אוסף ניתן להגדיר **מספר** איטרטורים, כל אחד יעבור בסדר\חוקיות אחרת
			- למשל, מהסוף להתחלה, בדילוגים, וכו'.
		- בפרט, ניתן לכתוב Iterator לאובייקט שאינו Iterable( אם זה הגיוני, כמובן)

תוכנה 1 בשפת Java אוניברסיטת תל אביב

# Comparable and Comparator

- נרצה להגדיר סדר על אובייקטים מסוג Rectangle
- לצורך כך, נדרשת פונקציה שתקבע עבור כל זוג אובייקטים 2o 1,o מטיפוס Rectangle מהו היחס ביניהם, מבין שלוש אפשרויות:
	- .o2 מ גדול o1
	- .o2 ל שווה o1
	- .o2 מ קטן o1

# Comparable<T>

- המנשק <T<Comparable יתאר את האובייקט אותו נרצה להשוות )למשל, את Rectangle).
	- T מציין את המחלקה אליה נרצה להשוות את Rectangle
	- בד"כ T יהיה זהה לטיפוס של האובייקט עצמו, כלומר

**public class Rectangle implements Comparable<Rectangle>**

#### Interface Comparable<T>

**Type Parameters:** 

int

T - the type of objects that this object may be compared to

compareTo(T o)

Compares this object with the specified object for order.

## Comparator<T>

#### המנשק  $\blacksquare$ המנשק Comparator<T> המנשק משמשים להשוואת אובייקטים מטיפוס T האחד לשני.

#### דוגמא להגדרת אובייקט שהוא Comparator:

**public class RectangleComparator implements Comparator<Rectangle>**

Interface Comparator<T> **Type Parameters:** T - the type of objects that may be compared by this comparator int  $compare(T_01, T_02)$ Compares its two arguments for order.

)\*( למנשק זה קיימים שירותים סטטים\דיפולטיים נוספים אשר אינם מתוארים בשקף. מומלץ

לעיין <u>בתיעוד המלא</u>.

תוכנה 1 בשפת Java אוניברסיטת תל אביב

## מדוע יש צורך בשני המנשקים?

- בדיוק כמו במקרה של Iterable ו Iterator, מנשק אחד מתאר את האובייקט עצמו )"בר השוואה"( והשני מאפשר להגדיר מחלקות שיכולות להשוות בין עצמים לפי קריטריונים שונים.
	- בשונה מ Iterable שמשתמש ב Iterator( זהו ערך ההחזרה של הפונקציה ()iterator), המנשקים Comparable ו Comparator אינם משתמשים האחד בשני.

## מנשקים ויחס ירושה

- כשם ששתי מחלקות מקיימות יחס ירושה כך גם שני מנשקים יכולים לקיים את אותו היחס
	- מנשק, לעומת מחלקה רגיל, כן יכול לרשת מספר מנשקים.
		- בדיוק כשם שמחלקה יכולה לממש מספר מנשקים
- מחלקה המממשת מנשק מחויבת לממש את כל המתודות של אותו מנשק **וכל המתודות שהוגדרו בהוריו**

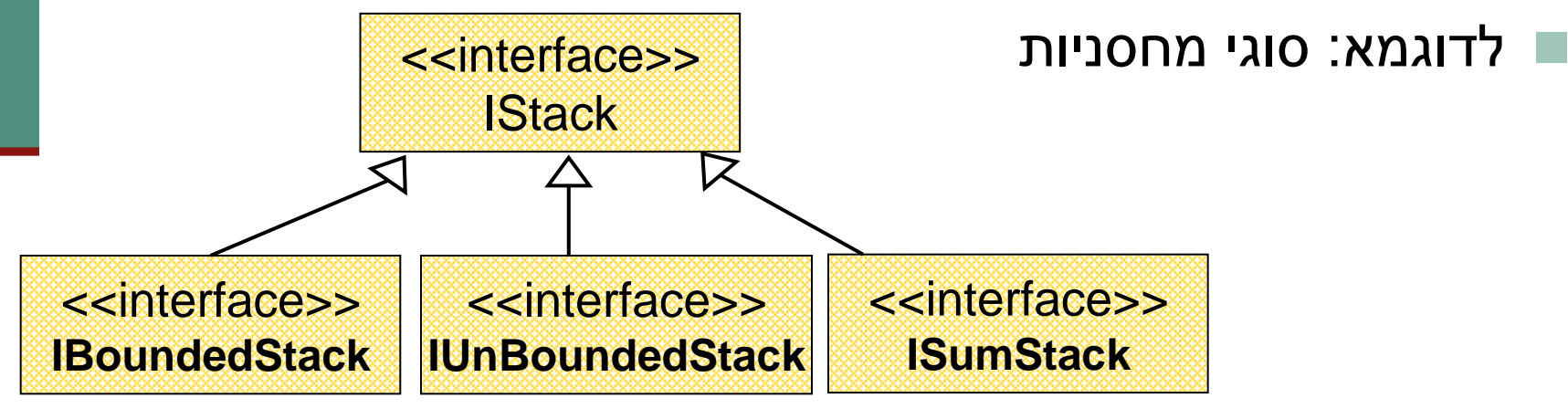

# **Collection Interfaces(partial)**

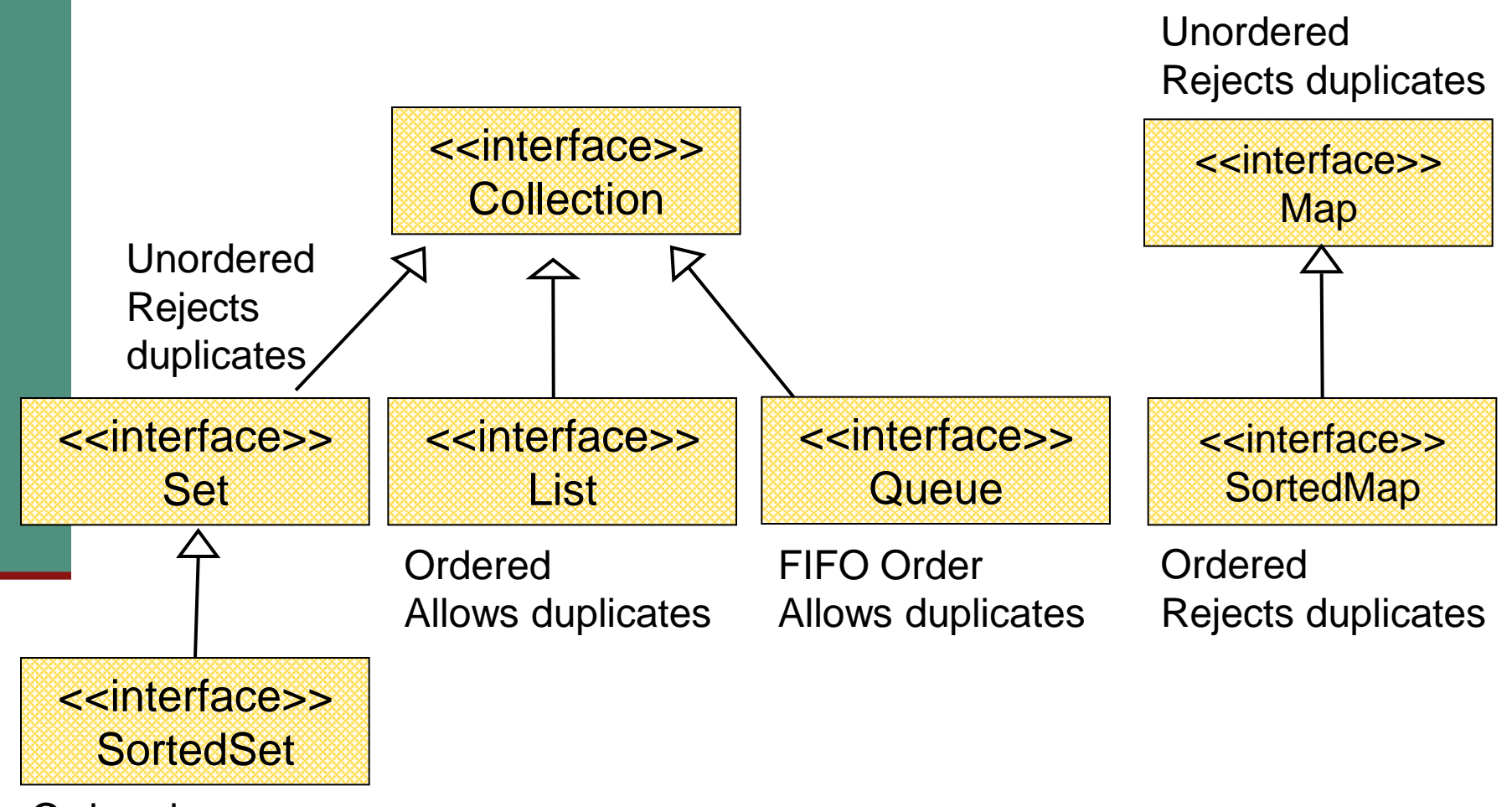

Ordered Rejects duplicates

#### היררכיות ירושה

 מחלקות רבות במערכות מונחות עצמים הן חלק מ"עצי ירושה" או "היררכיות ירושה"

- שורש העץ מבטא קונספט כללי וככל שיורדים במורד עץ הירושה המחלקות מייצגות רעיונות צרים יותר
- למרות שבשפת Java בחרו לאמר שמחלקה יורשת *מרחיבה* מחלקת בסיס, הרי שבמובן מסוים היא *מצמצמת* את קבוצת העצמים שהיא מתארת

## אמא יש רק אחת

- נדגיש, כי לכל מחלקה יש מחלקת בסיס אחת בדיוק, ועל כן גרף הירושה הוא בעצם עץ )ששורשו המחלקה )**Object**
	- מימוש מנשקים אינו חלק ממנגנון הירושה
- זאת על אף שבין מנשקים לבין עצמם יש יחסי ירושה
	- דוגמא לעץ ירושה: צורות גיאומטריות במישור

# היררכית מחלקות ומנשקים

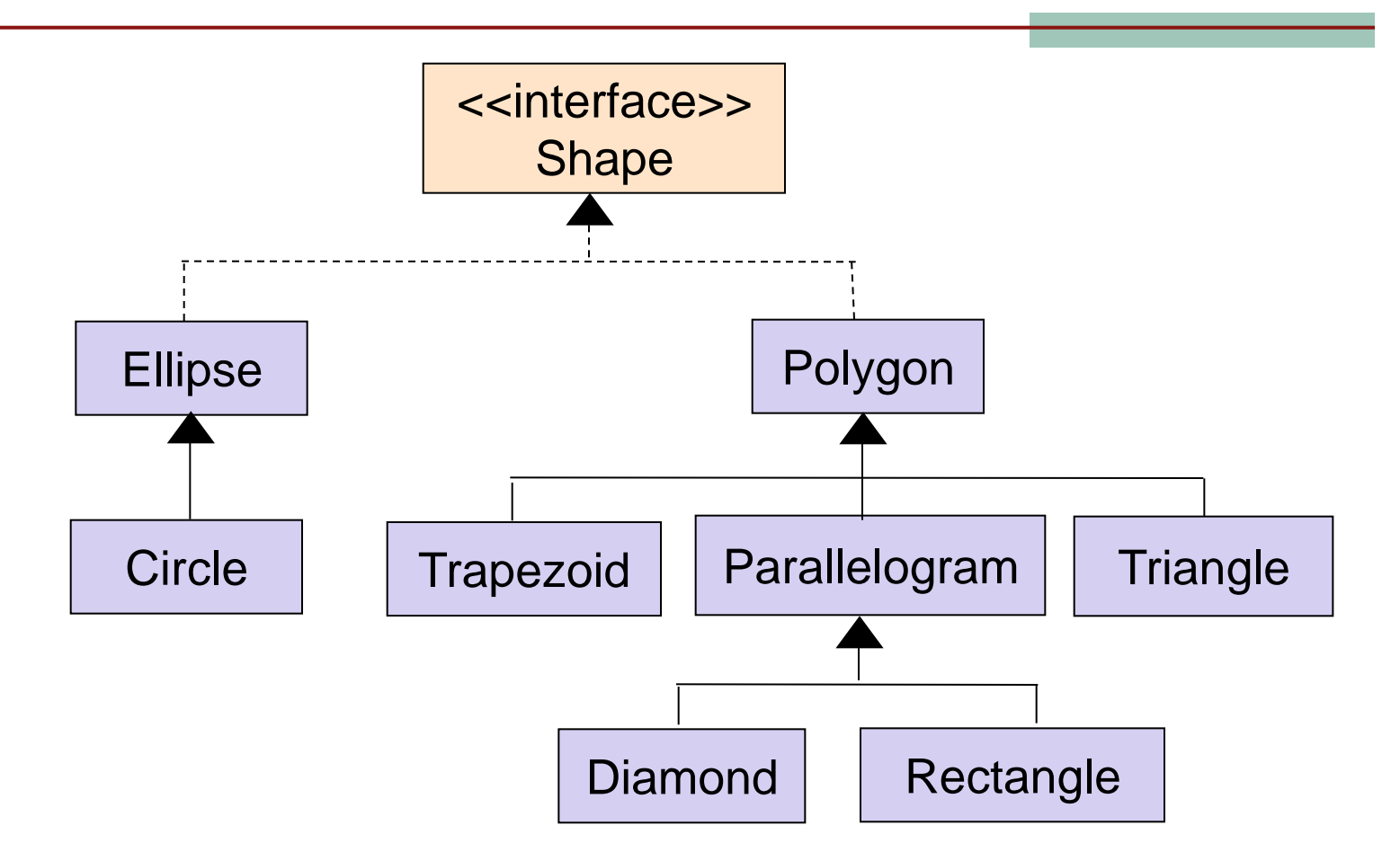

## **abstract classes**

למצולע )polygon )ולאליפסה יש צבע

- עץ הירושה כפי שמצויר בשקף הקודם, יגרום לשכפול קוד )השדה color והמתודות ישוכפלו ויתוחזקו פעמיים(
	- מחד, לא ניתן להוסיף למנשק שדות או מימושי מתודות
- מאידך, אם ניצור לשתי המחלקות מחלקה שהיא אב משותף מה יהיו מימושיו עבור היקף )דרך חישוב ההיקף עבור מצולע כלשהו ועבור אליפסה כלשהי שונה בתכלית(

 לשם כך קיימת **המחלקה המופשטת** )class abstract ) מחלקה עם מימוש חלקי

## **abstract classes**

- מחלקה מופשטת דומה למחלקה רגילה עם הסייגים הבאים:
- ניתן לא לממש מתודות שהגיעו בירושה ממחלקת בסיס או מנשקים
	- ניתן להכריז על מתודות חדשות ולא לממשן
	- לא ניתן ליצור מופעים של מחלקה מופשטת
	- במחלקה מופשטת ניתן לממש מתודות ולהגדיר שדות
- מחלקות מופשטות משמשות כבסיס משותף למחלקות יורשות לצורך חיסכון בשכפול קוד
	- נגדיר את המחלקה **AbstractShape**

תוכנה 1 בשפת Java אוניברסיטת תל אביב

# היררכית מחלקות ומנשקים

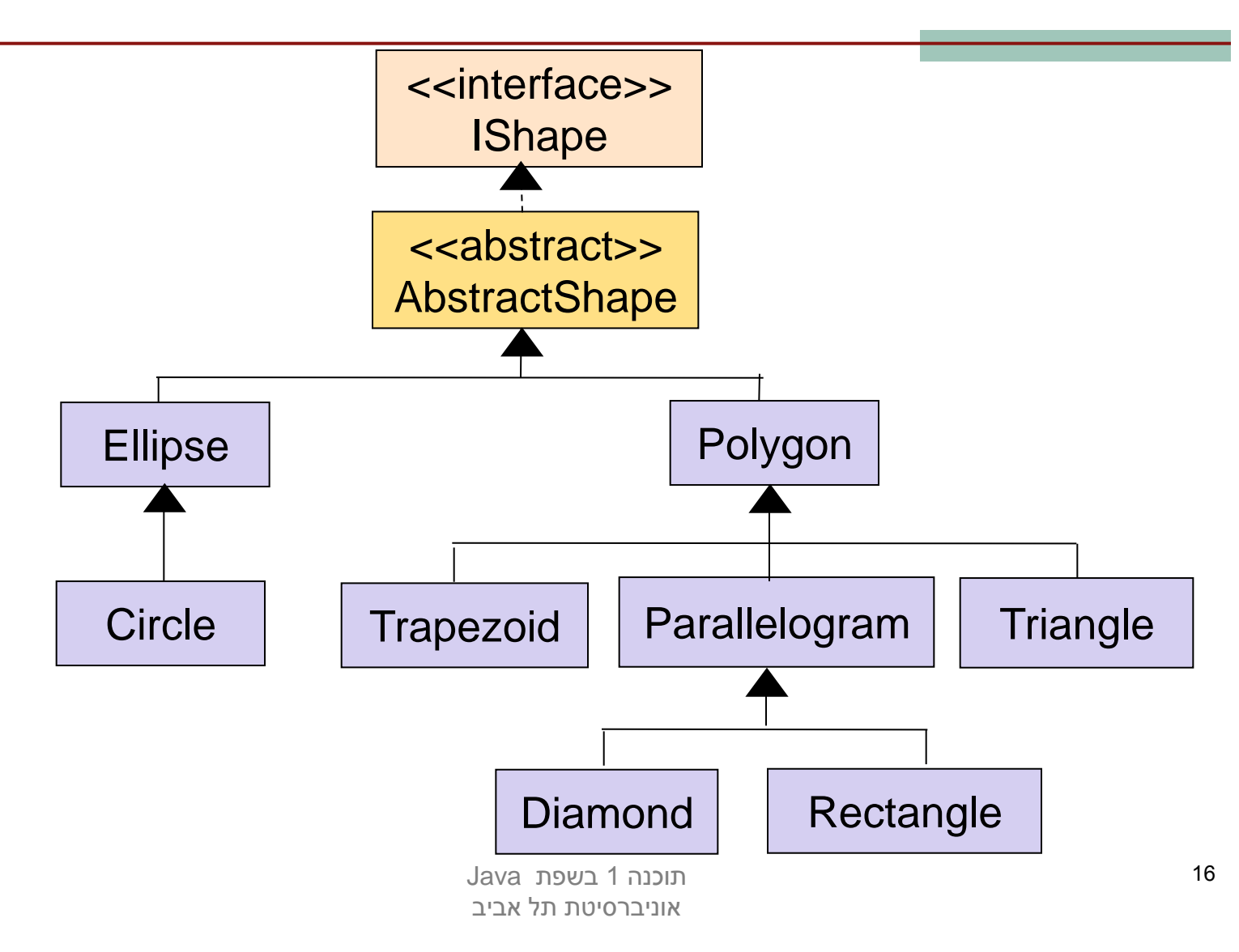

## המנשק **Shape**

**public interface IShape {**

**}**

```
public double perimeter();
public void display();
public void rotate(IPoint center, double angle);
public void translate(IPoint p);
public Color getColor();
public void setColor(Color c);
//...
```
## המחלקה המופשטת **AbstractShape**

**public abstract class AbstractShape implements IShape {**

```
protected Color color ;
```

```
public Color getColor() {
      return color ;
```

```
}
```
**}**

```
public void setColor(Color c) {
      color = c;
}
```
• המחלקה מממשת רק חלק מן המתודות של המנשק כדי לחסוך שכפול קוד ב"מורד ההיררכיה"

• את המתודות הלא ממומשות היא מציינת ב **abstract**

```
public abstract void display();
public abstract double perimeter();
public abstract void rotate(IPoint center, double angle);
public abstract void translate(IPoint p);
```
תוכנה 1 בשפת Java אוניברסיטת תל אביב

## המחלקה המופשטת **AbstractShape**

**public abstract class AbstractShape implements IShape {**

```
protected Color color ;
```

```
public Color getColor() {
     return color ;
```
**}**

**}**

**}**

```
public void setColor(Color c) {
      \text{color} = c;
```
אפשר לוותר על ההצהרה על מתודות לא ממומשות

המחלקה שתירש מ AbstractShape תצטרך לממש את המתודות של Shape שהיא לא מימשה.

## הגדרת בנאי במחלקה מופשטת

**public abstract class AbstractShape implements IShape {**

**protected Color color ;**

 **public AbstractShape (Color c) {** this.color  $= c$ ; **}**

**public Color getColor() { return color ;**

**}**

```
public void setColor(Color c) {
      \text{color} = c;
}
```
ניתן (ורצוי!) להגדיר בנאים במחלקה מופשטת

על אף שלא ניתן לייצר מופעים של המחלקה, הבנאי יקרא מתוך בנאים של המחלקות היורשות )קריאות super )ויחסכו בשכפול קוד בין היורשות**.**

# המחלקה **Polygon**

**public class Polygon extends AbstractShape {**

```
public Polygon(Color c, IPoint … vertices) {
   super(c);
   // add vertices to this.vertices...
}
public double perimeter() {...}
public void display() {...}
public void rotate(IPoint center, double angle) {...}
public void translate(IPoint p) {...}
```

```
public int count() { return vertices.size(); }
```

```
private List<IPoint> vertices;
```
**}**

# דיון: מדוע צריך מחלקות אבסטרקטיות ב 8 Java?

- החל מ 8 Java, מנשק יכול להכיל מתודות מופע ממומשות )מתודות default).
- על פניו יש עדיפות לשימוש במנשקים ובמתודות default: לעומת ירושה, אין הגבלה על מספק המנשקים שאותם מחלקה יכולה לממש.
- היתרון הגדול של מחלקה אבסטרקטית שדות! ניתן להגדיר בנאים, וכן מתודות שמשתמשות בשדות. יתרון נוסף – ניתן לממש מתודות בניראויות שונות.

## תפסת מרובה לא תפסת

```
public class MyClass implements I1, I2{
}
public interface I1{
       default void func() {
               System.out.println("I1");
        }
}
public interface I2{
       default void func() {
               System.out.println("I2");
        }
}
                                               המחלקה MyClass אינה 
                                               מתקמפלת. אמנם אין אף 
                                              מתודה אבסטרקטית שהיא 
                                                  צריכה לממש, אבל יש 
                                             התנגשות בין שני המימושים
```
של func.

```
public class MyClass implements I1, I2{
```

```
@Override
        public void func() {
                 System.out.println("MyClass");
                 I1.super.func();
                 I2.super.func();
        }
}
public interface I1{
        default void func() {
                 System.out.println("I1");
        }
}
```

```
public interface I2{
        default void func() {
                 System.out.println("I2");
        }
}
```
הפתרון: המחלקה MyClass חייבת לפתור את העמימות בכך שתממש בעצמה את השירות func. במימוש זה ניתן להשתמש במימושים של 1I ו\או של 2I )או להתעלם מהם לחלוטין(.

## מחלקות מופשטות ומנשקים

#### **מנשקים:**

- כאשר מגדירים מנשק ניתן **למקבל** את תהליך הפיתוח: צוות **שיממש** את המנשק במקביל לצוות **שישתמש** במנשק
	- בפרט ניתן להגדיר תקנים על בסיס אוסף של מנשקים )למשל: JDBC)
	- קוד לקוח שנכתב לעבוד עם מנשק כלשהו ימשיך לרוץ גם אם יועבר לו כארגומנט עצם ממחלקה חדשה המממשת את אותו המנשק
- כאשר מחלקה מממשת מנשק אחד או יותר, היא נהנית מכל פונקציות השרות אשר כבר נכתבו עבור אותם מנשקים )למשל: Comparable)

#### **הורשה:**

- שימוש חוזר בקוד של מחלקה קיימת לצורך הוספה או שינוי פונקציונליות )למשל: )ColoredRectangle, SmartTurtle
- יצירת היררכיית טיפוסים, כאשר קוד משותף לכמה טיפוסים נמצא בהורה משותף שלהם )למשל AbstractShape)

## לסיכום

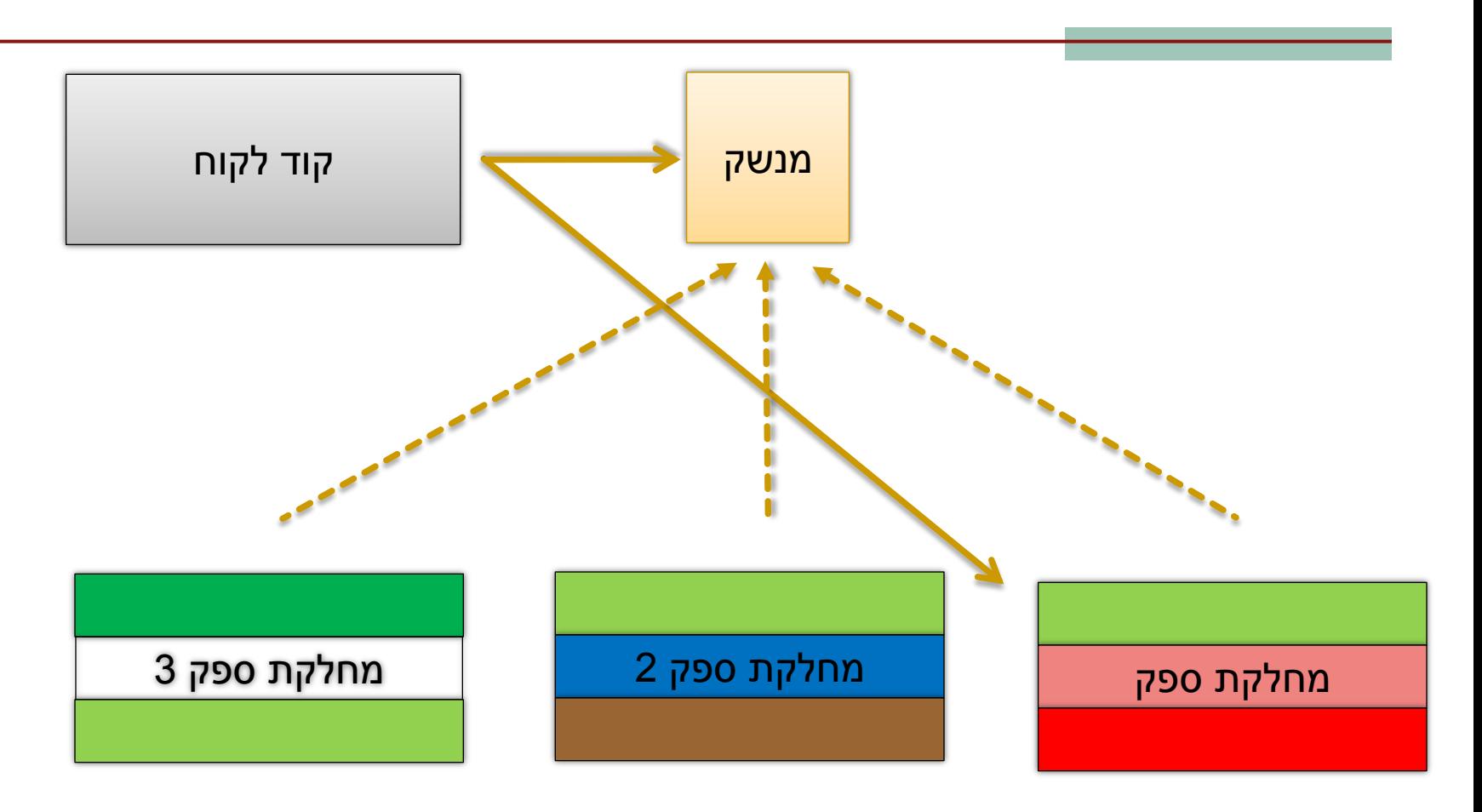

## לסיכום

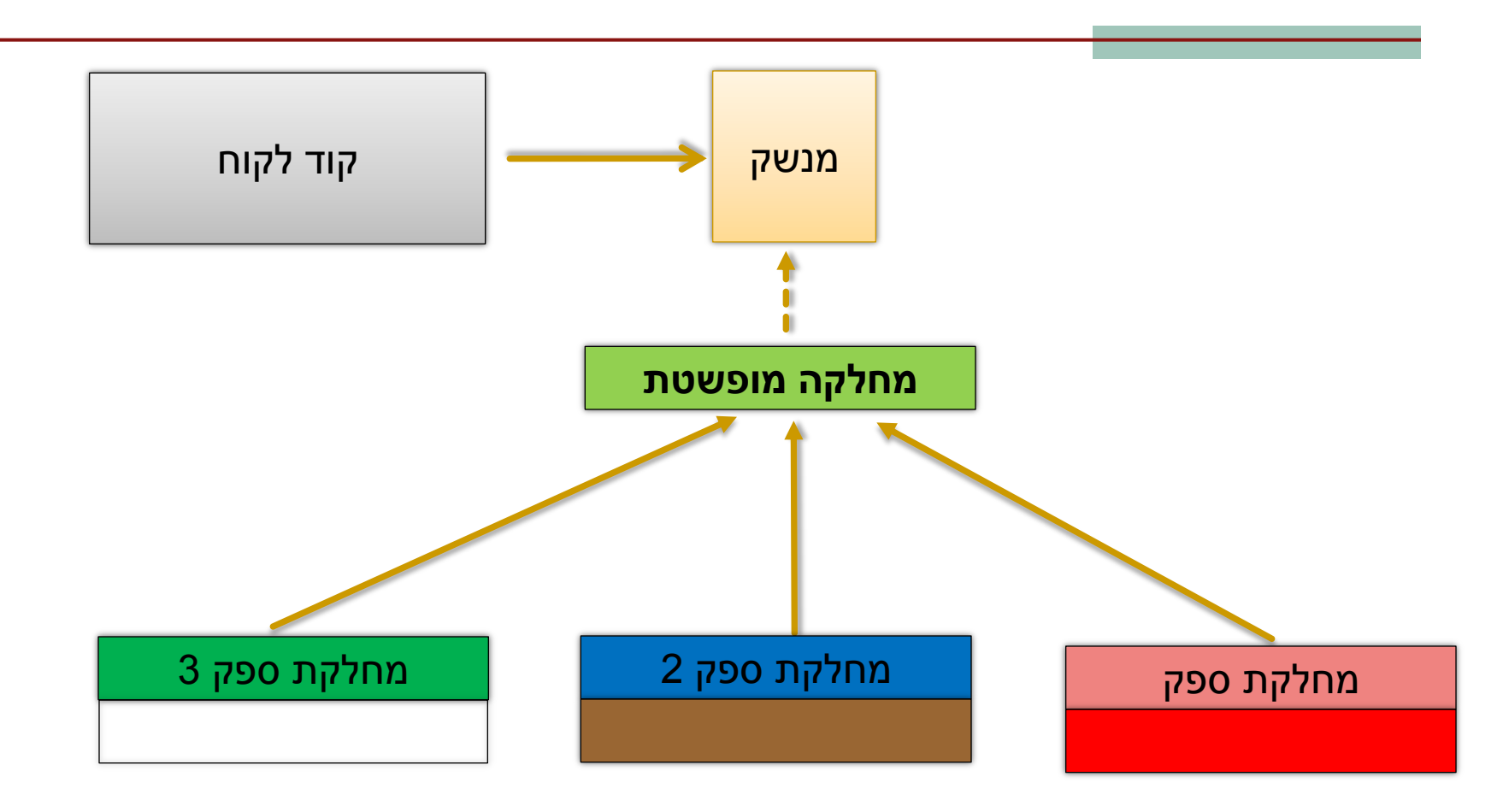

### טיפוסי זמן ריצה

- בשל הפולימורפיזם ב Java אנו לא יודעים מה הטיפוס המדויק של עצמים
	- הטיפוס הדינאמי עשוי להיות שונה מהטיפוס הסטטי
- בהינתן הטיפוס הדינאמי עשויות להיות פעולות נוספות שניתן לבצע על העצם המוצבע (פעולות שלא הוגדרו בטיפוס הסטטי)
- כדי להפעיל פעולות אלו עלינו לבצע המרת טיפוסים )Casting ) על ההפניה

- המרת טיפוסים בג'אוה נעשית בעזרת אופרטור אונרי שנקרא Cast ונוצר על ידי כתיבת סוגריים מסביב לשם הטיפוס אליו רוצים להמיר.
- **(Type) <Expression>**
	- ( הדיון כאן אינו מתייחס לטיפוסים פרימיטיביים(.
	- הוא מייצר ייחוס מטיפוס Type עבור העצם שהביטוי **<Expression<** מחשב, אם העצם **מתאים** לטיפוס.
	- הפעולה מצליחה אם הייחוס שנוצר מתייחס לעצם **מתאים** לטיפוס Type
- המרה למטה )downcast): המרה של ייחוס לטיפוס פחות כללי, כלומר הטיפוס Type הוא צאצא של הטיפוס הסטטי של העצם.
- המרה למעלה (upcast): המרה של ייחוס לטיפוס יותר כללי (מחלקה או מנשק)
	- כל המרה אחרת גוררת שגיאת קומפילציה.

**public class A public class B extends A public class C extends B public class D extends A**

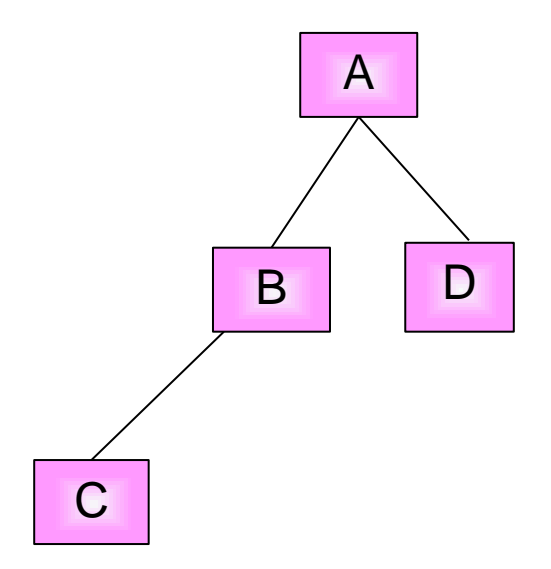

 המרה למעלה תמיד מצליחה, ובדרך כלל לא מצריכה אופרטור מפורש; היא פשוט גורמת לקומפיילר לאבד מידע

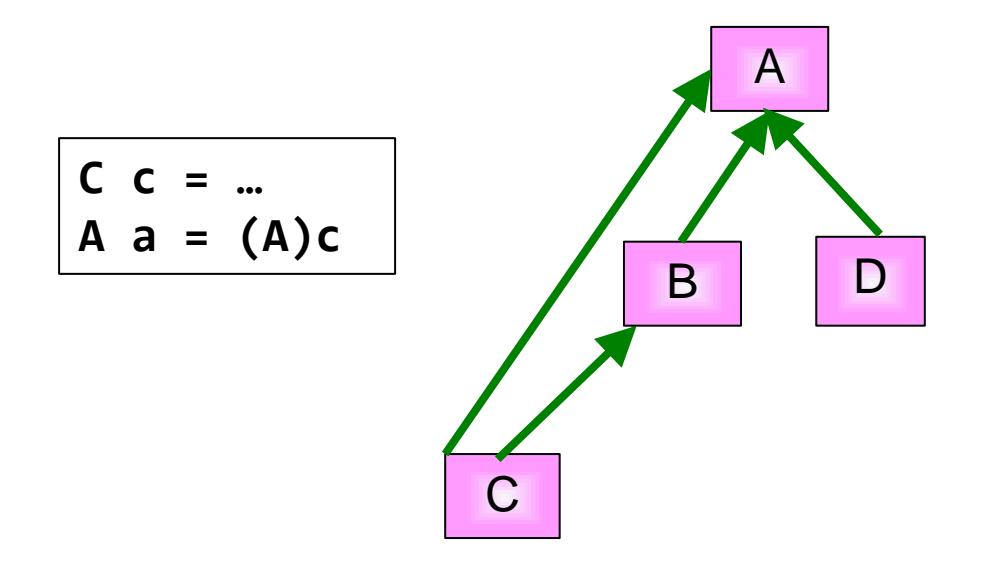

 המרה למטה עלולה להיכשל: אם בזמן ריצה טיפוס העצם המוצבע לא תואם לטיפוס Type התוכנית תעוף )ייזרק חריג ClassCastException )

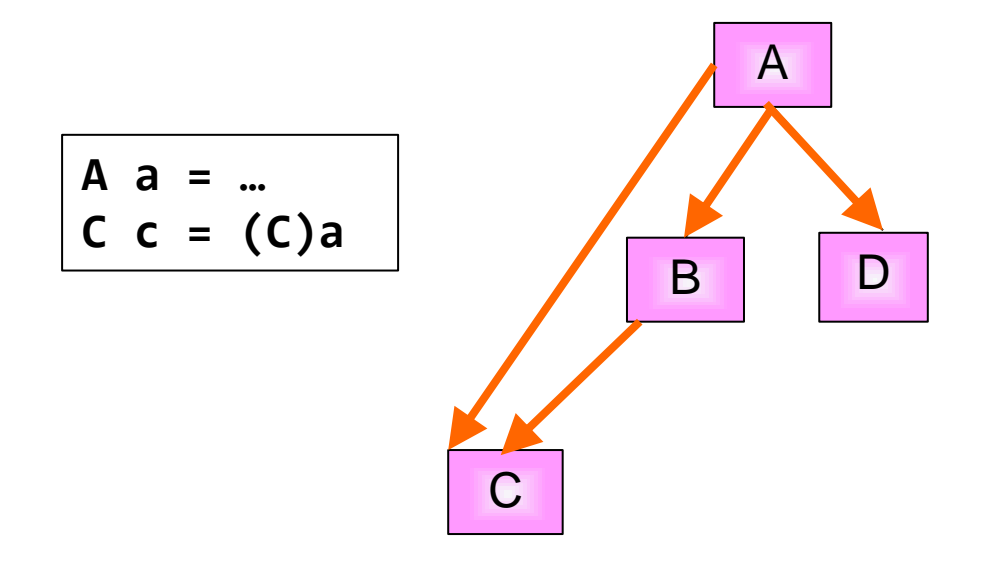

כל המרה אחרת גוררת שגיאת קומפילציה.

 ההגיון מאחורי זה: לא ניתן "לצמצם" אותו גם ל B וגם ל D. מכיוון ש B אינו אב קדמון של D ולהיפך, האפשרות היחידה שבה זה יעבור היא אם קיימת מחלקה אשר יורשת גם מ B וגם מ D, שזה כידוע לא יתכן.

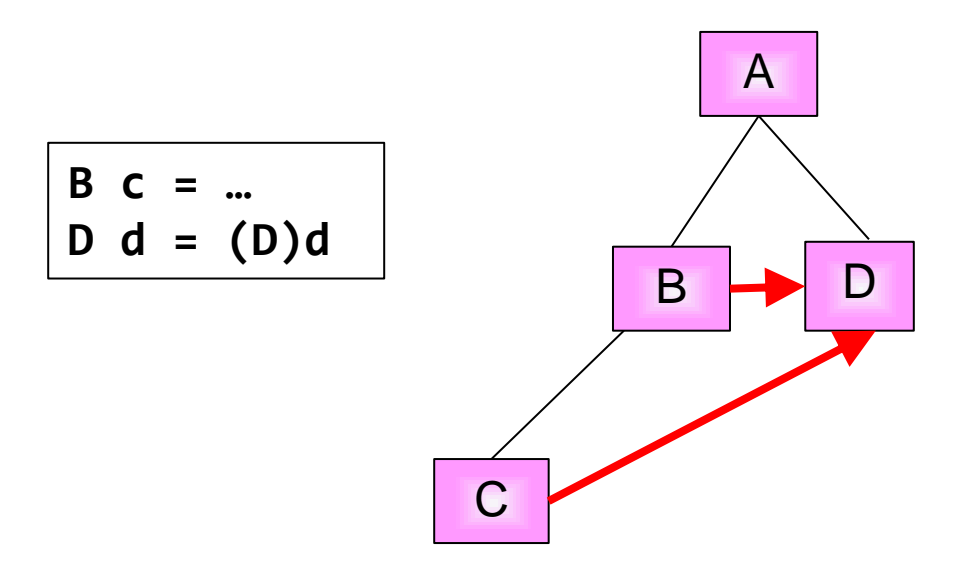

## טיפוסי זמן ריצה

- תעופת תוכנית היא דבר לא רצוי לפני כל המרה נרצה לבצע בדיקה, שהטיפוס אכן מתאים להמרה
	- יש לשים לב כי ההמרה ב Java **אינה** מסירה או מוסיפה שדות לעצם המוצבע
- בזמן קומפילציה נבדק כי ההסבה **אפשרית** )types compatible )
	- ואולי מתבצע שינוי בטבלאות השרותים שמחזיק העצם
	- כאמור, בזמן ריצה המרה לא חוקית תיכשל ותזרוק חריג
- בדוגמא הבאה השאילתא **()maxSide** מוגדרת רק למצולעים )ומחזירה את אורך הצלע הגדולה ביותר(. אין כמובן שאילתא כזאת במחלקה **Shape** )גם לא מופשטת(.
- כשהלקוח רוצה לחשב את אורך הצלע הגדולה ביותר מבין כל הצורות במערך, על הלקוח לברר את טיפוס העצם שהועבר לו בפועל ולבצע המרה בהתאם

#### טיפוסי זמן ריצה

 דרך אחת לבצע זאת היא ע"י המתודה **getClass** המוגדרת ב- Object והשדה הסטטי **class** הקיים בכל מחלקה:

```
 IShape [] shapeArr = ....
 double maxSide = 0.0;
 double tmpSide;
 for (IShape shape : shapeArr) {
    if (shape.getClass() == Polygon.class){
        tmpSide =((Polygon)shape).maxSide();
       if (tmpSide > maxSide)
          maxSide = tmpSide;
 }
                                       מה לגבי צורות מטיפוס 
                                    ? Triangle או Rectangle
```
35 **Polygon** ולכן לא ישתתפועצמים אלה אינם מהמחלקה

תוכנה 1 בשפת Java אוניברסיטת תל אביב

}

## instanceof

 האופרטור **instanceof** בודק האם הפנייה **a-is** מחלקה כלשהי - כלומר האם היא מטיפוס אותה המחלקה **או יורשיה או מממשיה** 

```
IShape [] shapeArr = ....
double maxSide = 0.0;
double tmpSide;
for (IShape shape : shapeArr) {
    if (shape instanceof Polygon){
      tmpSide =((Polygon)shape).maxSide();
      if (tmpSide > maxSide)
          maxSide = tmpSide;
  }
```
}

## instanceof

- שימוש ב-Casting בתוכניות מונחות עצמים מעיד בדר"כ על בעיה בתכנון המערכת )"באג ב design )"שנובעת לרוב משימוש לא נכון בפולימורפיזם
- לעיתים אין מנוס משימוש ב-Casting כאשר משתמשים בספריות תוכנה כלליות אשר אין לנו שליטה על כותביהן , או כאשר מידע הלך לאיבוד כאשר נכתב כפלט ואחר כך נקרא כקלט בריצה עתידית של התכנית.

### טיפוסי זמן ריצה

- הקוד בדוגמא הבאה אופייני ל"תרגום" קוד משפת C לשפת Java. הלקוח )כותב הפונקציה **rotate** )מקבל כארגומנט צורה גיאומטרית, ומנסה לסובב אותה
	- בדוגמא זו, לא הוגדר שרות סיבוב במחלקה Shape( גם לא שרות מופשט(
- מכיוון שלכל צורה שרות סיבוב שונה, על הלקוח לברר את טיפוס העצם שהועבר לו בפועל ולבצע המרה בהתאם

```
void rotate(IShape s, double degree) {
    if (s instanceof Polygon) {
            Polygon p = (Polygon)s;
            p.rotatePolygon(degree);
            return;
    }
    if (s instanceof Ellipse) {
            Ellipse e = (Ellipse)s;
            e.rotateEllipse(degree);
            return;
    }
    assert false : "Error: Unknown Shape Type";
}
                                            המחלקות Ellipse ו 
                                            Polygon מממשות 
                                              כל אחת פונקציה 
                                                אחרת לסיבוב
```
### instanceof

- כדי לתרגם את הקוד לא רק ל- Java אלא גם ל OO נשתמש במחלקה מופשטת (או מנשק) אשר תספק מנשק אחיד לעבודה נוחה עם כל צאצאי ההיררכיה
	- כך יוכל הלקוח להשתמש באותו קוד עבור כל הצורות:
- **void rotate(AbstractShape s, double degree) { s.rotate(degree);**

**}**

## instanceof

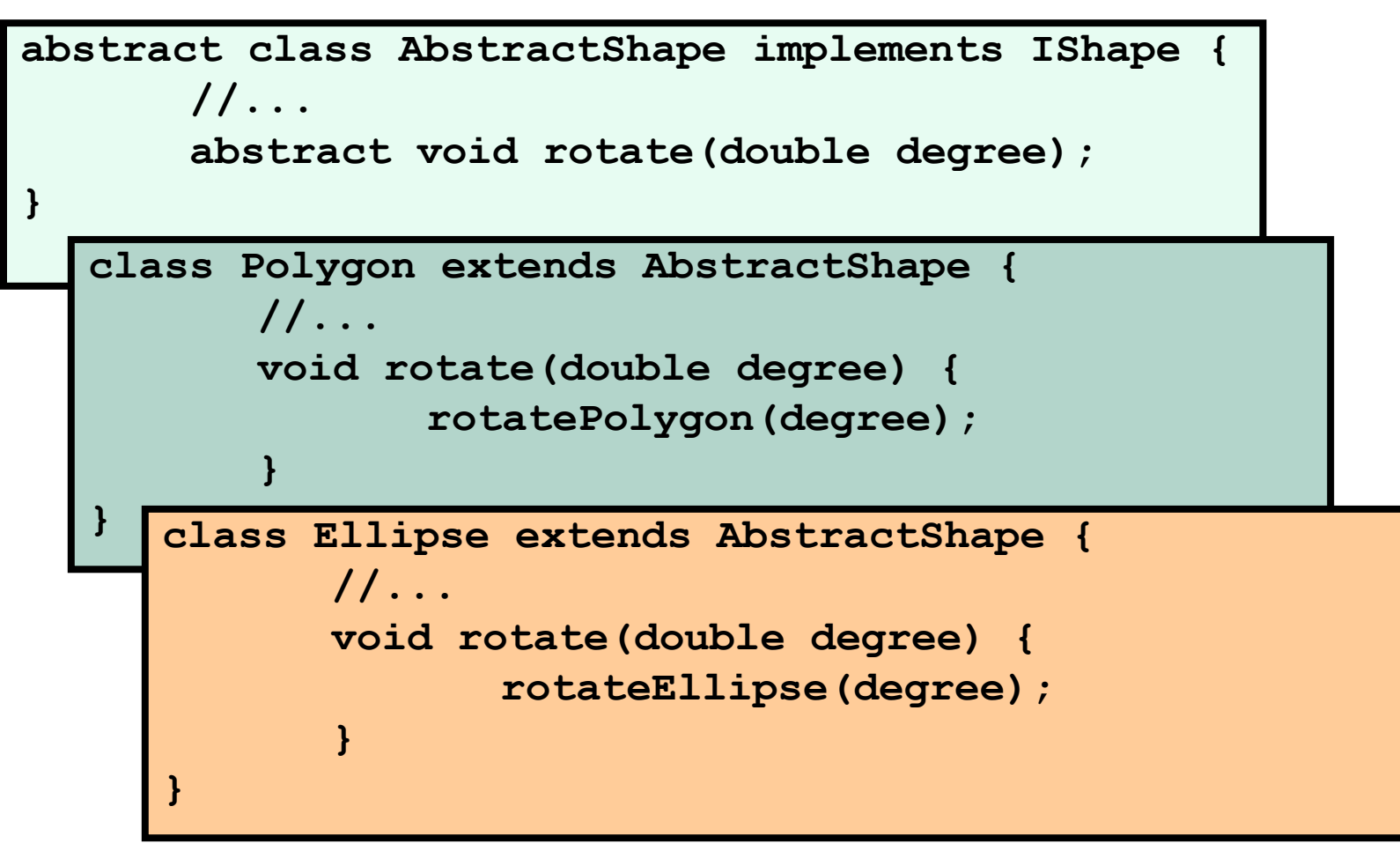

תוכנה 1 בשפת Java אוניברסיטת תל אביב

### טיפוסי זמן ריצה

#### מימוש מתוקן

```
void rotate(IShape s, double degree) {
    if (s instanceof AbstractShape) {
           AbstractShape aS = (AbstractShape)s;
           aS.rotate(degree);
           return;
     }
    assert false : "Error: Unknown Shape Type";
}
                         ביצוע Casting ל AbstractShape וקריאה 
                        למתודה rotate. מתודה זו מומשה במחלקות
```
Ellipse ו Polygon

## Dynamic dispatch vs. static binding

- הפעלת שרותי מופע ב Java היא דינאמית:
- הקומפיילר לא מציין ל-JVM איזו פונקציה יש להפעיל )רק את החתימה שלה(
- בזמן ריצה ה JVM מפעיל את השרות המתאים לפי הטיפוס הדינאמי, כלומר לפי טיפוס העצם המוצבע בפועל
	- הפעלה דינאמית מכונה לפעמים **וירטואלית**
- הפעלה דינאמית שכזו **איטית יותר** מתהליך שבו הקומפיילר, כחלק מתהליך הקומפילציה, היה מציין איזו פונקציה יש להפעיל ואז לא היה צורך לברר בזמן ריצה מהו הטיפוס הדינאמי ולהסיק מכך מהי הפונקציה שיש להפעיל
	- מקרים שבהם הקומפיילר קובע איזו פונקציה תרוץ נקראים binding static )קישור סטטי(

# **אופטימיזציה:** devirtualization

- במקרים מסוימים, כבר בזמן קומפילציה ברור שהטיפוס הדינאמי של הפנייה זהה לטיפוס הסטאטי שלה, ואז אין צורך בהפעלה וירטואלית
	- למשל, בקוד:

```
MyClass o = new MyClass();
o.method1(5); // clearly o is a member of MyClass
```
- ואולם לא את כל המקרים האלה יודע **הקומפיילר** לזהות
	- יש מקרים שכן:
	- **final** מוגדר **MyClass** אם
- או שהשירות **1method** מוגדר במחלקה **final** ;זה מונע דריסה שלו
	- הפעלת שרות **private**
		- הפעלת בנאים
		- הפעלת שרות **super**
	- הפעלת שרותי מחלקה (static method, כפי שמרמז שמם...)
- במקרים כאלה, הקומפיילר יכול לבצע devirtualization ולהורות ל JVM איזו פונקציה להפעיל

תוכנה 1 בשפת Java אוניברסיטת תל אביב

```
public class Animal {
     public static void hide() {
         System.out.format("The hide method in Animal.%n");
 }
     public void override() {
         System.out.format("The override method in Animal.%n");
     }
}
```

```
public class Cat extends Animal {
     public static void hide() {
         System.out.format("The hide method in Cat.%n");
     }
     public void override() {
         System.out.format("The override method in Cat.%n");
     }
 }
```
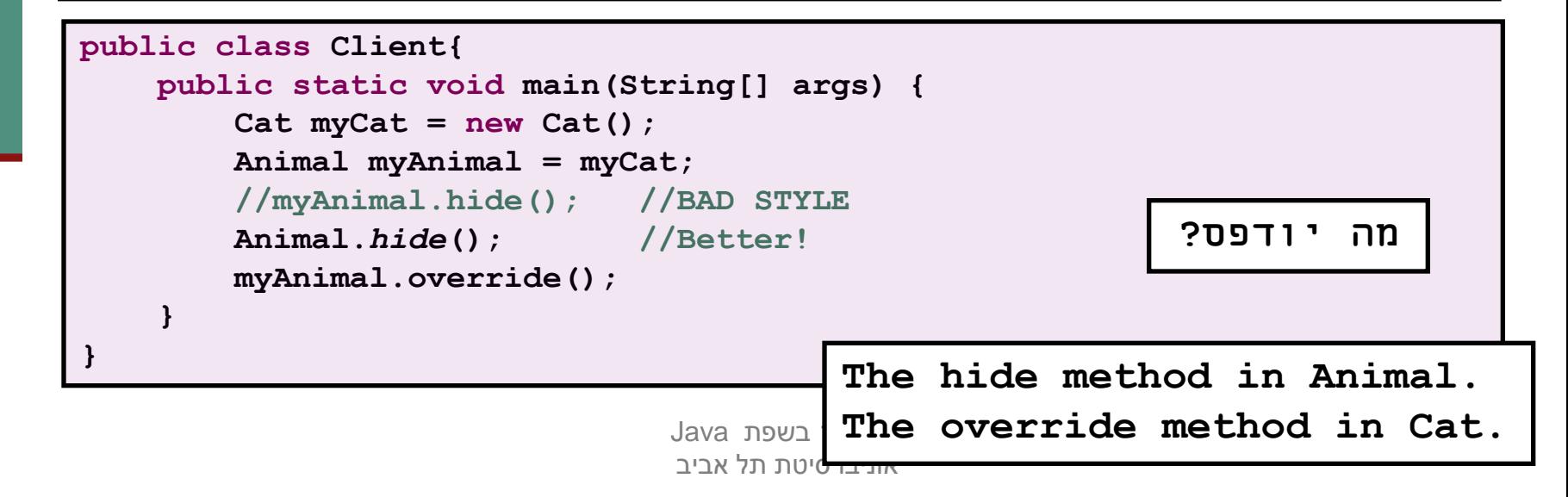

```
public class Base {
   private void priv() { System.out.println("priv in Base"); }
   public void pub() { System.out.println("pub in Base"); }
   public void foo() {
       priv();
       pub();
   { 
{
```

```
public class Sub extends Base {
    private void priv() { System.out.println("priv in Sub"); }
    public void pub() { System.out.println("pub in Sub"); }
{
```

```
public class Test {
    public static void main(String[] args) {
         Base b = new Sub();
         b.foo();
                                                                  מה יודפס?\Omega\bullet\bullet}
{
```

```
priv in Base
pub in Sub
```
## שדות, הורשה וקישור סטטי

- גם קומפילציה של התייחסויות לשדות מתבצעת בצורה סטטית
- מחלקה יורשת יכולה להגדיר שדה גם אם שדה בשם זה היה קיים במחלקת הבסיס )מאותו טיפוס או טיפוס אחר(

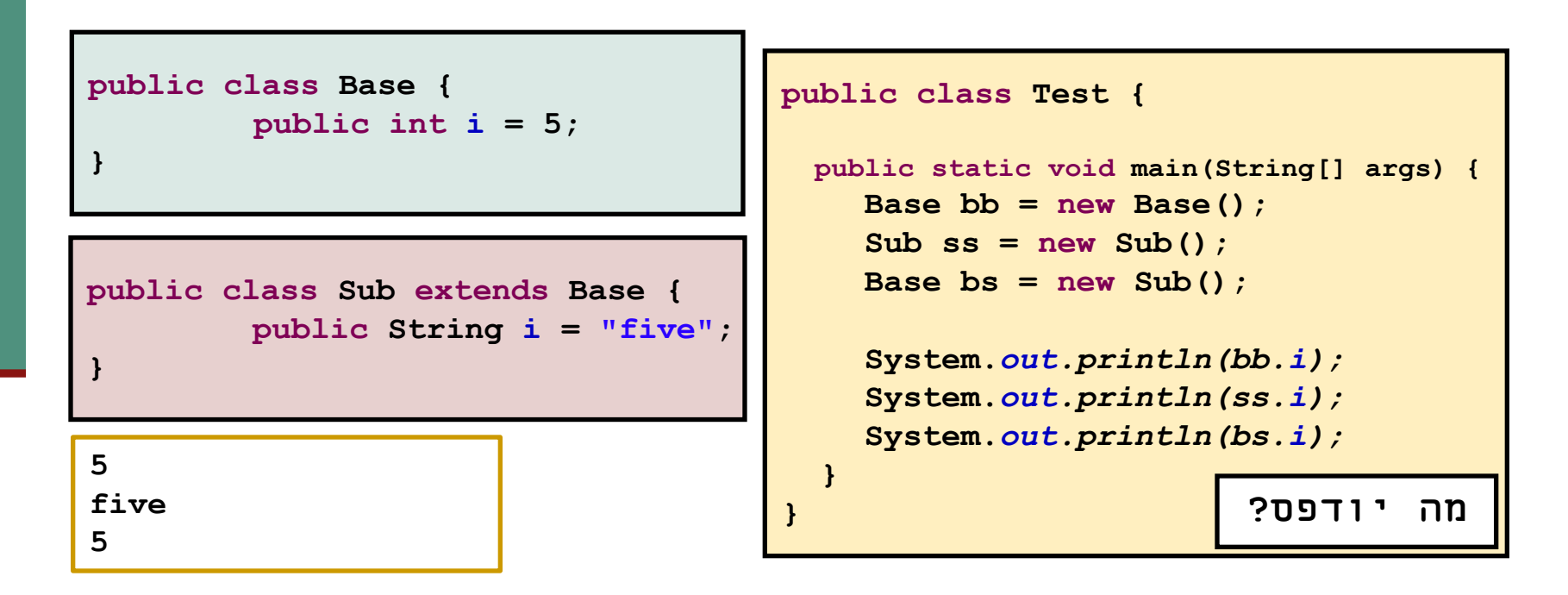

#### העמסה והורשה

במקרים של העמסה **הקומפיילר** מחליט איזו גרסה תרוץ )יותר נכון: איזו גרסה לא תרוץ(

 זה נראה סביר )הפרוצדורות מתוך String.lang.java): **static String valueOf(double d) {…{ static String valueOf(boolean b) {…{**

אבל מה עם זה?

**overloaded(Rectangle x) {…{ overloaded(ColoredRectangle x) {…{**

לא נורא, הקומפיילר יכול להחליט,

**Rectangle r = new ColoredRectangle (); ColoredRectangle cr = new ColoredRectangle (); overloaded(r); // we must use the more general method overloaded(cr); // The more specific method applies**

> תוכנה 1 בשפת Java אוניברסיטת תל אביב

#### העמסה והורשה

#### **אבל זה כבר מוגזם:**

- **overTheTop(Rectangle x, ColoredRectangle y) {…{**
- **overTheTop(ColoredRectangle x, Rectangle y) {…{**
- **ColoredRectangle a = new ColoredRectangle ();**
- **ColoredRectangle b = new ColoredRectangle (); overTheTop(a, b);**
	- ברור שנדרשת המרה )casting)אבל של איזה פרמטר? a או b? אין דרך להחליט; הפעלת השגרה לא חוקית בג'אווה

#### העמסה והורשה - שבריריות

**overTheTop(Rectangle x, ColoredRectangle y) {…{ overTheTop(ColoredRectangle x, Rectangle y) {…{**

- **ColoredRectangle a = new ColoredRectangle (); ColoredRectangle b = new ColoredRectangle ();**
- **overTheTop(a, b);**
	- אם הייתה רק הגרסה הירוקה, הקריאה לשגרה הייתה חוקית
- כאשר מוסיפים את הגרסה הסגולה, הקריאה נהפכת ללא חוקית; אבל הקומפיילר לא יגלה את זה אם זה בקובץ אחר, והתוכנית תמשיך לעבוד, ולקרוא לגרסה הירוקה
	- לא טוב שקומפילציה רק של קובץ שלא השתנה תשנה את התנהגות התוכנית; זה מצב **שברירי**

#### העמסה והורשה - יותר גרוע

```
class B {
  overloaded(Rectangle x) {…{ 
}
class S extends B {
  overloaded(Rectangle x) {…{ // override
  overloaded(ColoredRectangle x) {…{ // overload 
  but no override!
}
S o = new S(); 
ColoredRectangle cr = ...
o.overloaded( cr ); // invoke the purple
((B) o).overloaded( cr ) // What to invoke?
```
תוכנה 1 בשפת Java אוניברסיטת תל אביב

```
class B {
  overloaded(Rectangle x) {…{ 
}
class S extends B {
        overloaded(Rectangle x) {…{ // override
        overloaded(ColoredRectangle x) {…{ // overload but no override!
}
S o = new S(); 
ColoredRectangle cr = ...
o.overloaded( cr ); // invoke the purple
((B) o).overloaded( cr ) // What to invoke?
```
 מנגנון ההעמסה הוא סטטי: בוחר את החתימה של השרות )טיפוס העצם, שם השרות, מספר וסוג הפרמטרים), אבל עדיין לא קובע איזה שירות ייקרא.

```
 עבור הקריאה( cr( overloaded.)o) B((תיבחר )בזמן קומפילציה( החתימה:
B.overloaded(Rectangle)
```
 בגלל שיעד הקריאה הוא מטיפוס B השרות היחיד הרלבנטי הוא האדום! בזמן ריצה מופעל מנגנון השיגור הדינמי, שבוחר בין השרותים בעלי חתימה זאת, את המתאים ביותר, לטיפוס הדינמי של יעד הקריאה. הטיפוס הדינמי הוא S , לכן נבחר השרות הירוק.

```
B b = new S(); b.overloaded( cr ) :היא הקריאה אם ל"כנ
```

```
תוכנה 1 בשפת Java
אוניברסיטת תל אביב
```
### העמסה זה רע

- אם עוד לא השתכנעתם שהעמסה היא רעיון מסוכן, אז עכשיו זה הזמן
- בייחוד כאשר ההעמסה היא ביחס לטיפוסים שמרחיבים זה את זה, לא זרים לחלוטין
- יוצר שבריריות, קוד שמתנהג בצורה לא אינטואיטיבית )השירות שעצם מפעיל תלוי בטיפוס ההתייחסות לעצם ולא רק במחלקה של העצם), וקושי לדעת איזה שירות בדיוק מופעל
	- ומכיוון שהתמורה היחידה (אם בכלל) היא אסתטית, לא כדאי